#### **DAFTAR ISI**

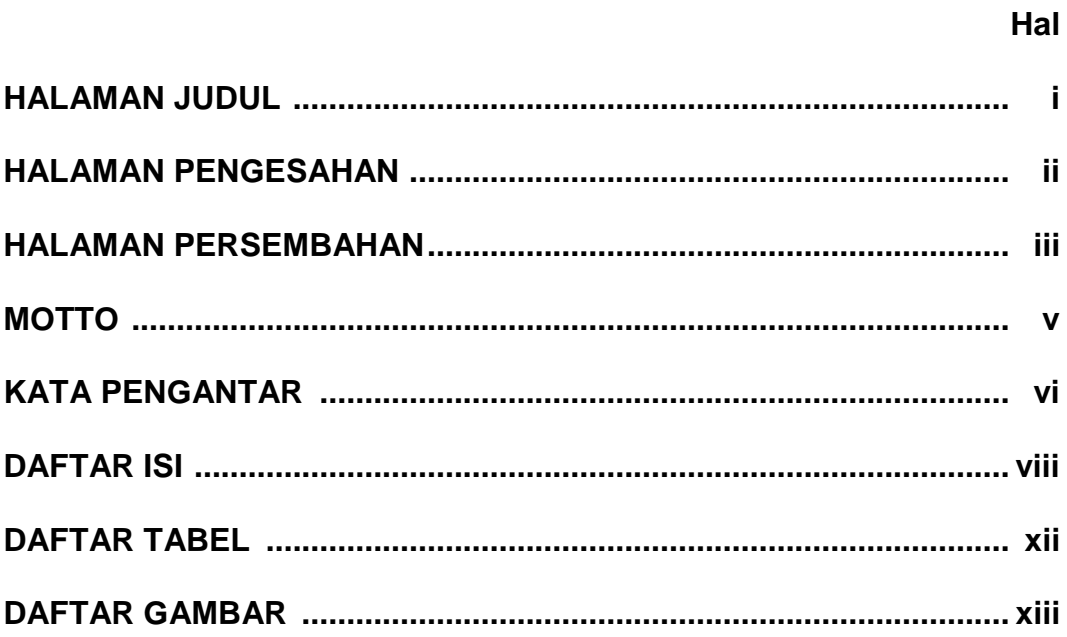

### **BABI**

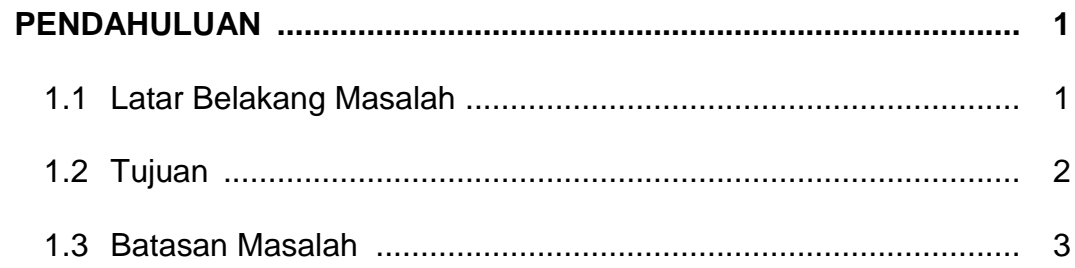

### **BAB II**

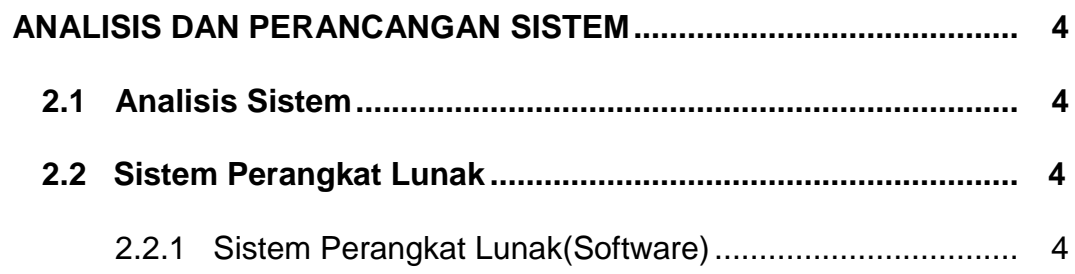

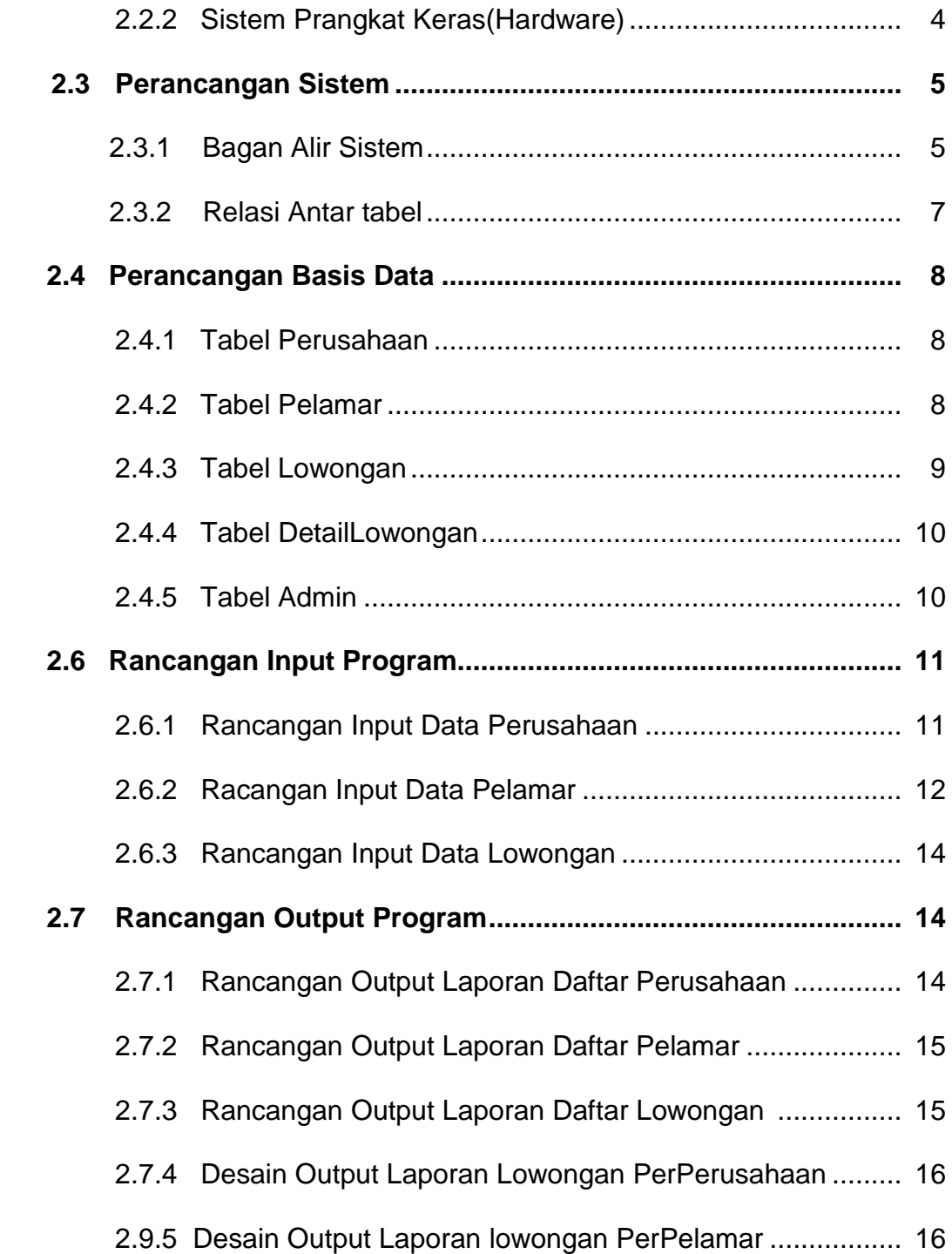

# **BAB III**

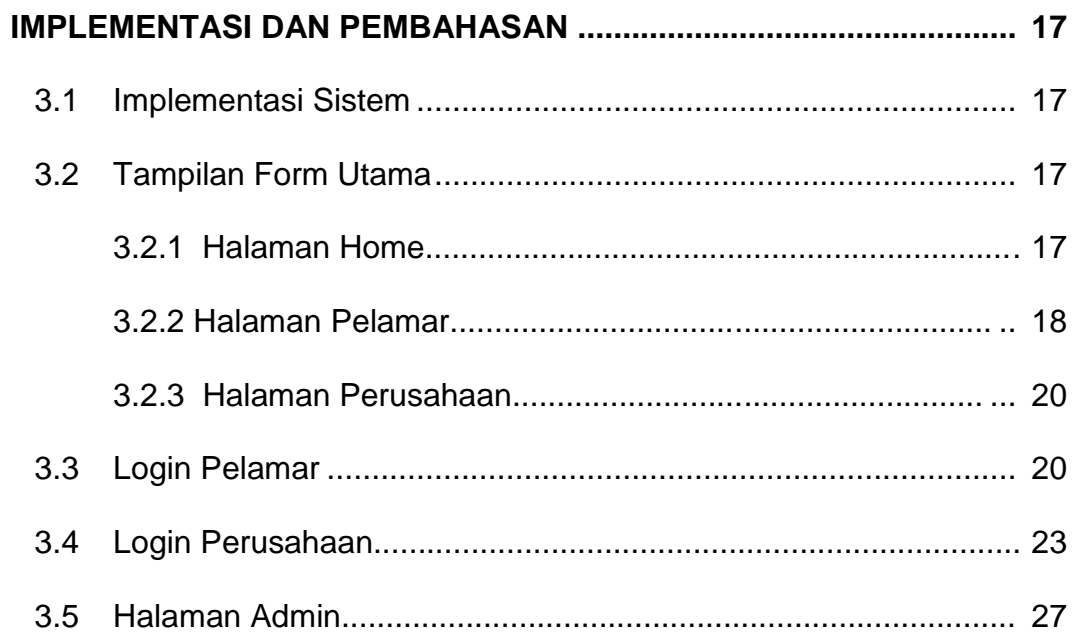

## **BABIV**

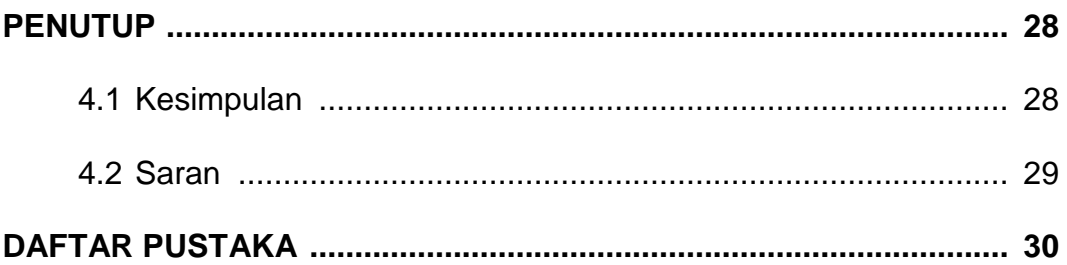